# Chap 12: Facet Into Multiple Views Paper: Multiform Matrices and Small Multiples

#### Tamara Munzner

Department of Computer Science University of British Columbia

CPSC 547: Information Visualization Mon Oct 27 2014

# Idiom design choices: Part 2

#### Manipulate

#### **Facet**

#### Reduce

→ Change

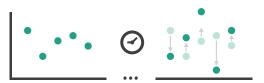

Juxtapose

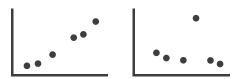

**→** Filter

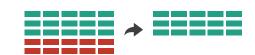

**→** Select

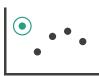

→ Partition

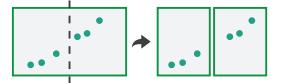

Aggregate

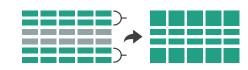

Navigate

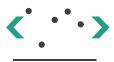

Superimpose

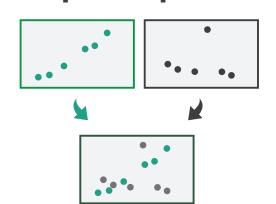

**→** Embed

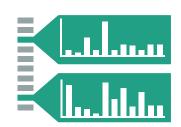

# Facet

### Juxtapose

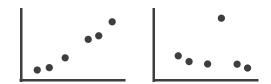

#### Partition

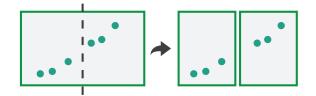

### Superimpose

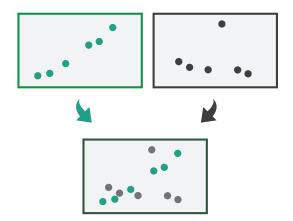

# Juxtapose and coordinate views

- → Share Encoding: Same/Different
  - → Linked Highlighting

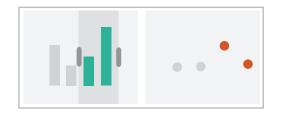

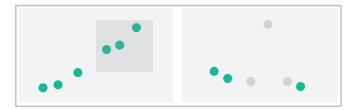

→ Share Data: All/Subset/None

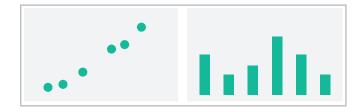

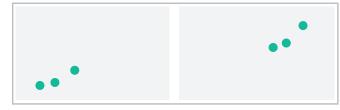

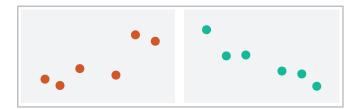

→ Share Navigation

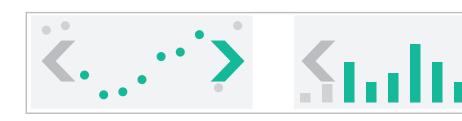

# ldiom: Linked highlighting

System: **EDV** 

- see how regions contiguous in one view are distributed within another
  - powerful and pervasive interaction idiom

- encoding: different
  - multiform
- data: all shared

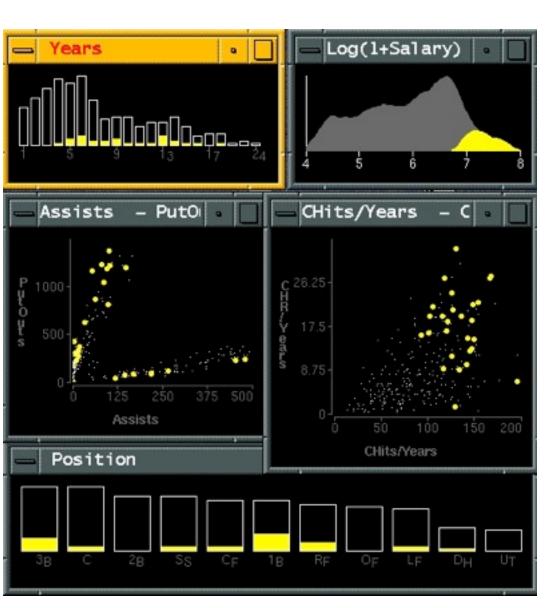

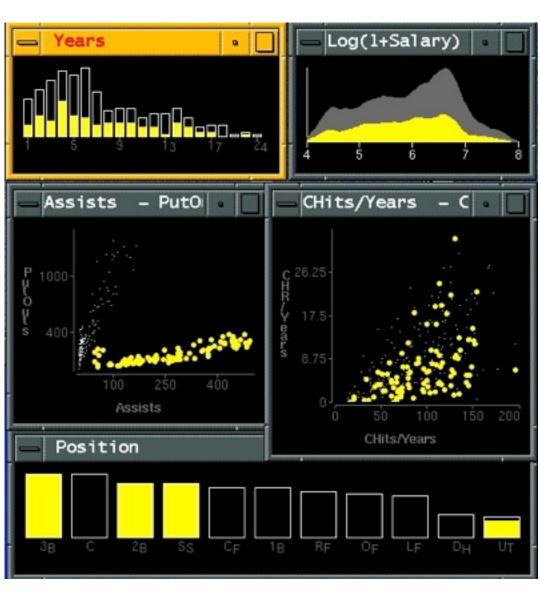

[Visual Exploration of Large Structured Datasets.Wills. Proc. New Techniques and Trends in Statistics (NTTS), pp. 237–246. IOS Press, 1995.]

# ldiom: bird's-eye maps

System: Google Maps

- encoding: same
- data: subset shared
- navigation: shared
  - -bidirectional linking
- differences
  - -viewpoint
  - -(size)
- overview-detail

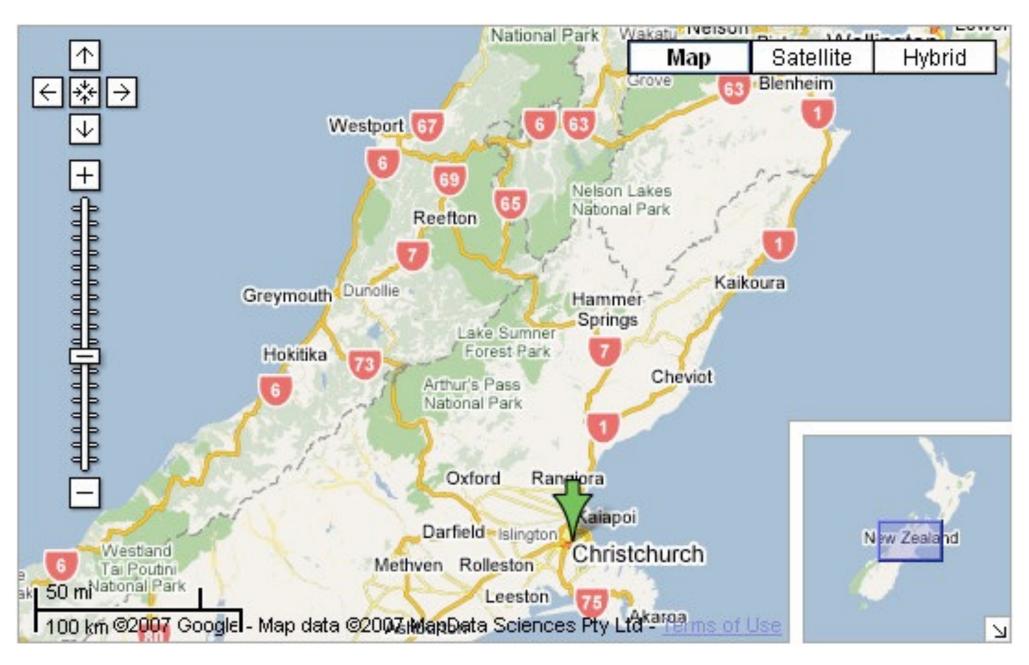

[A Review of Overview+Detail, Zooming, and Focus+Context Interfaces. Cockburn, Karlson, and Bederson. ACM Computing Surveys 41:1 (2008), 1–31.]

# Idiom: Small multiples

System: Cerebral

- encoding: same
- data: none shared
  - different attributes for node colors
  - (same network layout)
- navigation: shared

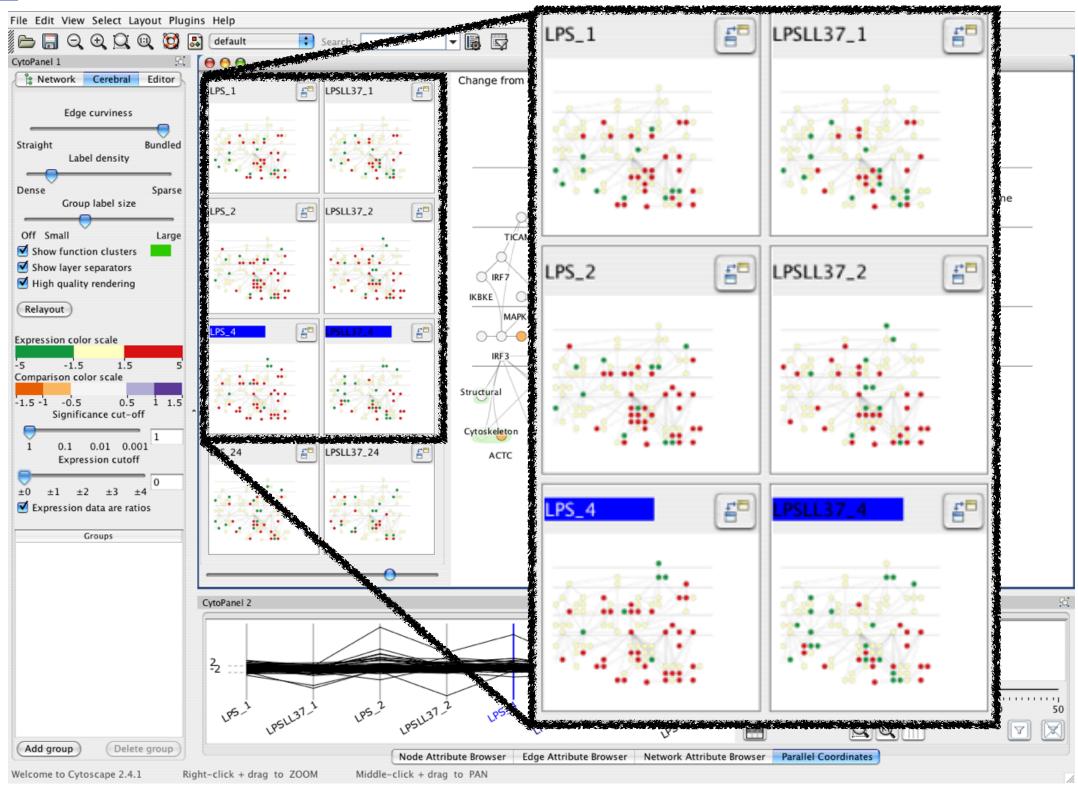

[Cerebral: Visualizing Multiple Experimental Conditions on a Graph with Biological Context. Barsky, Munzner, Gardy, and Kincaid. IEEE Trans. Visualization and Computer Graphics (Proc. InfoVis 2008) 14:6 (2008), 1253–1260.]

# Coordinate views: Design choice interaction

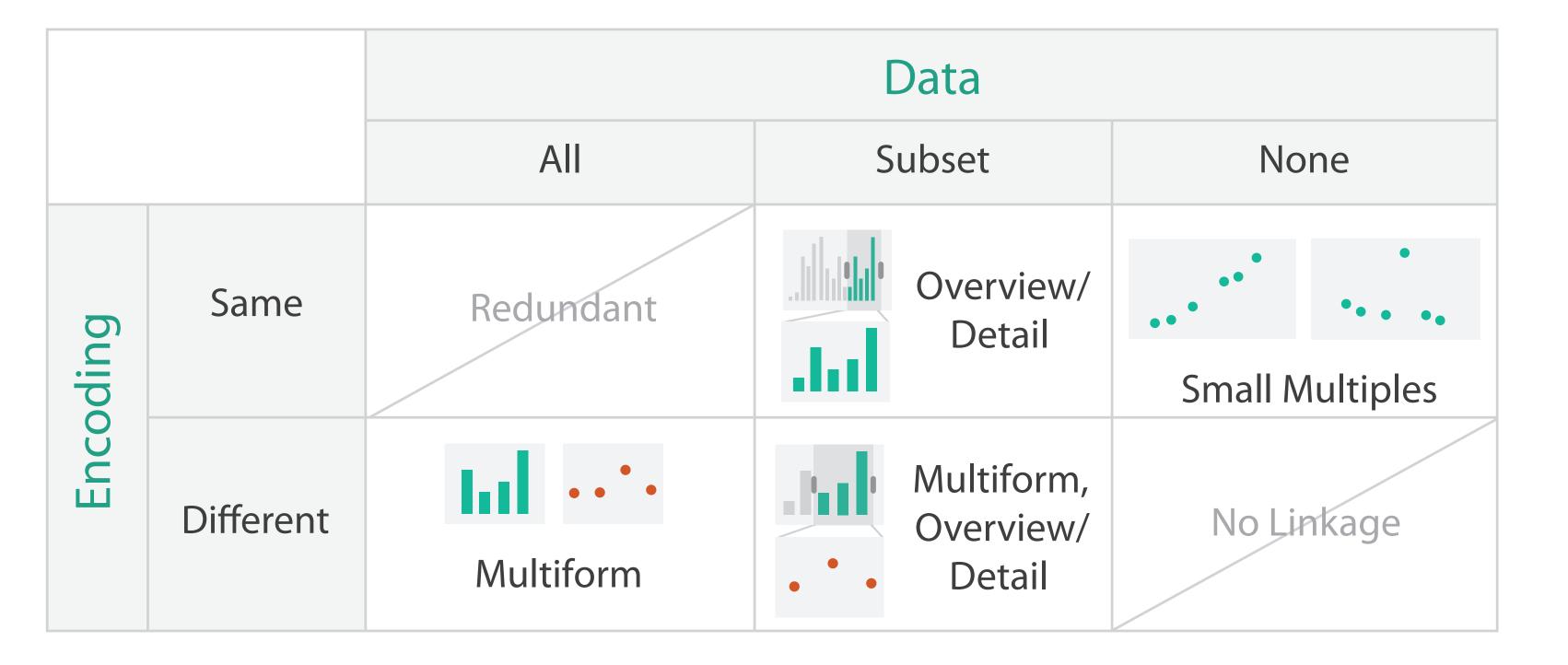

# Juxtapose design choices

- design choices
  - -view count
    - few vs many
      - how many is too many? open research question
  - -view visibility
    - always side by side vs temporary popups
  - -view arrangement
    - user managed vs system arranges/aligns
- why juxtapose views?
  - -benefits: eyes vs memory
    - lower cognitive load to move eyes between 2 views than remembering previous state with I
  - -costs: display area
    - 2 views side by side each have only half the area of I view

# System: Improvise

- investigate power of multiple views
  - pushing limits on view count, interaction complexity
  - reorderable lists
    - easy lookup
    - useful when linked to other encodings

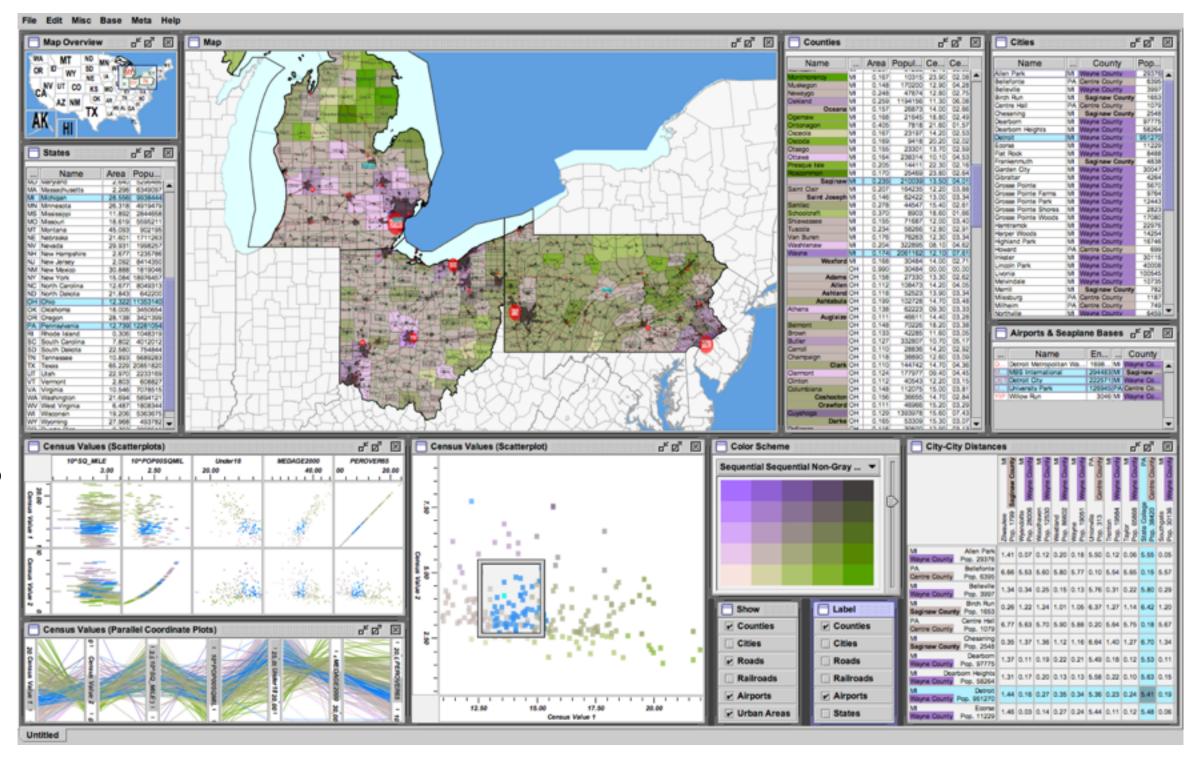

[Building Highly-Coordinated Visualizations In Improvise. Weaver. Proc. IEEE Symp. Information Visualization (InfoVis), pp. 159–166, 2004.]

#### Partition into views

- how to divide data between views
  - encodes association between items using spatial proximity
  - -major implications for what patterns are visible
  - -split according to attributes
- design choices
  - how many splits
    - all the way down: one mark per region?
    - stop earlier, for more complex structure within region?
  - order in which attribs used to split
  - -how many views

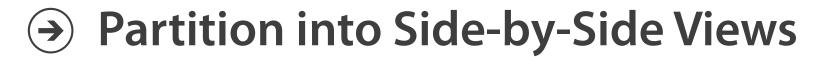

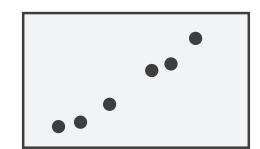

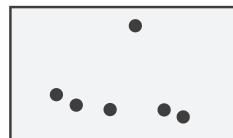

# Views and glyphs

#### view

-contiguous region in which visually encoded data is shown on the display

# glyph

- object with internal structure that arises from multiple marks
- no strict dividing line
  - view: big/detailed
  - -glyph:small/iconic

# → Partition into Side-by-Side Views

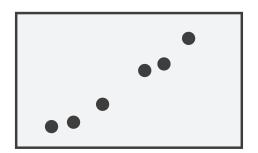

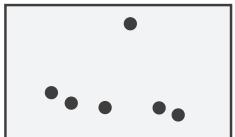

# Partitioning: List alignment

- single bar chart with grouped bars
  - split by state into regions
    - complex glyph within each region showing all ages
  - compare: easy within state, hard across ages

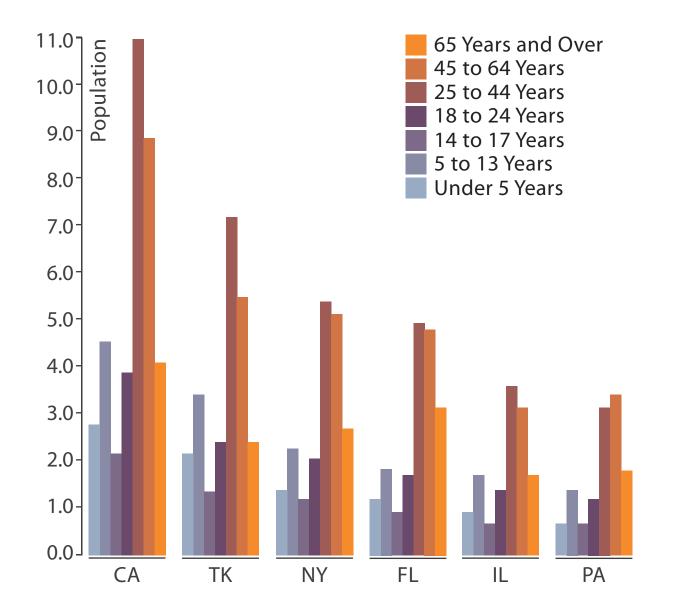

- small-multiple bar charts
  - split by age into regions
    - one chart per region
  - compare: easy within age, harder across states

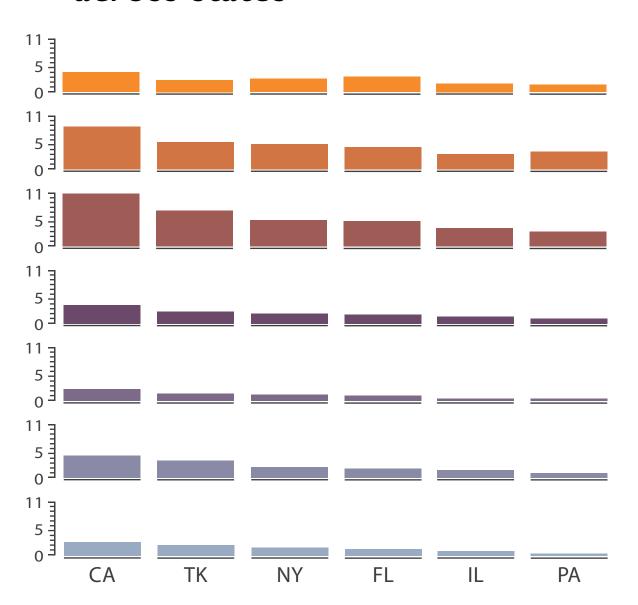

- split by type
- then by neighborhood
- then time
  - -years as rows
  - -months as columns

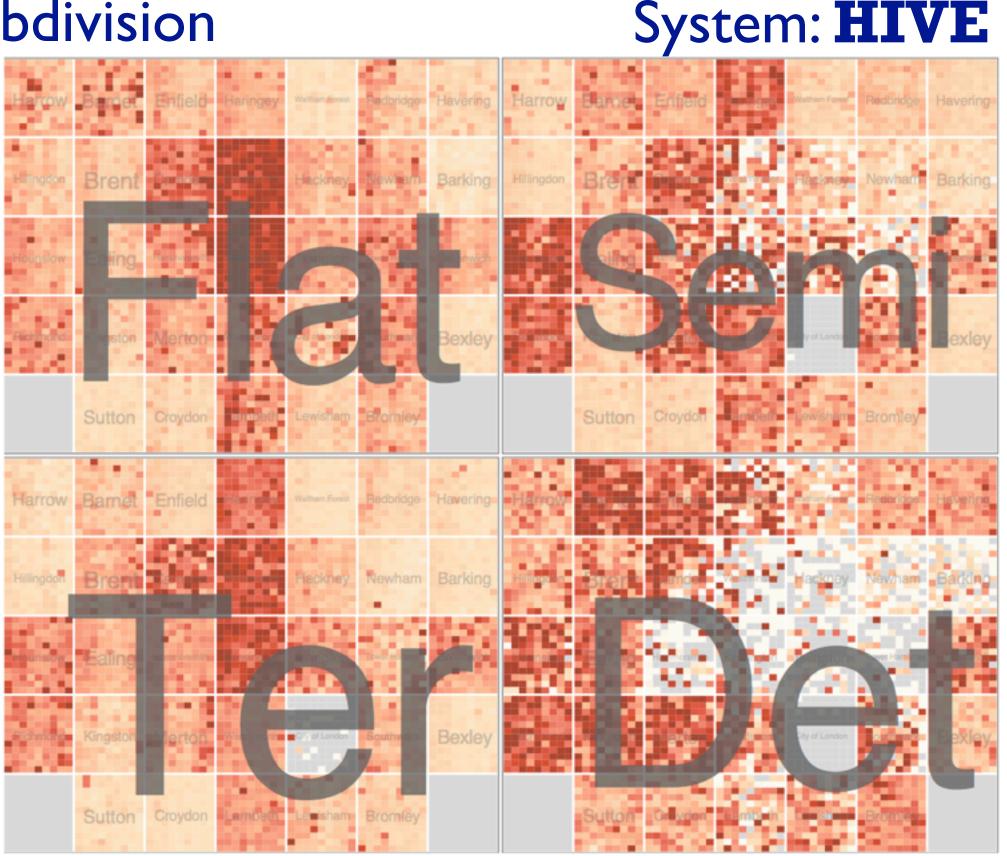

- switch order of splits

  Flat Ter Flat Ter Flat
  - -neighborhood then type
- very different patterns

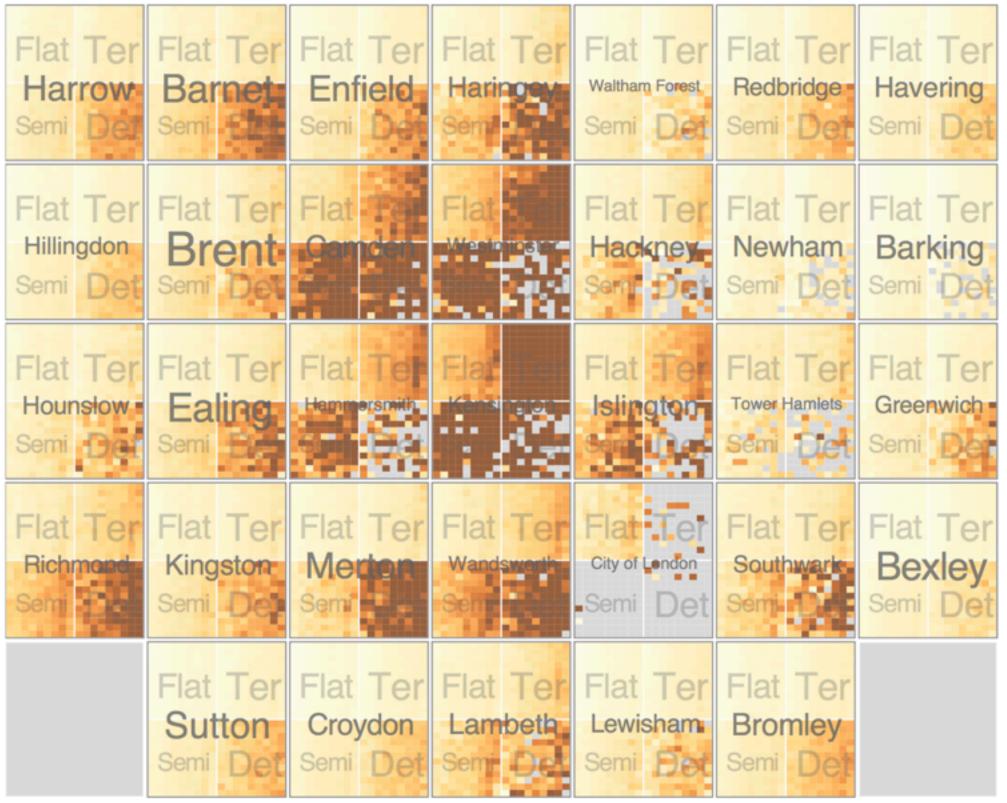

System: **HIVE** 

System: **HIVE** 

- size regions by sale counts
  - not uniformly
- result: treemap

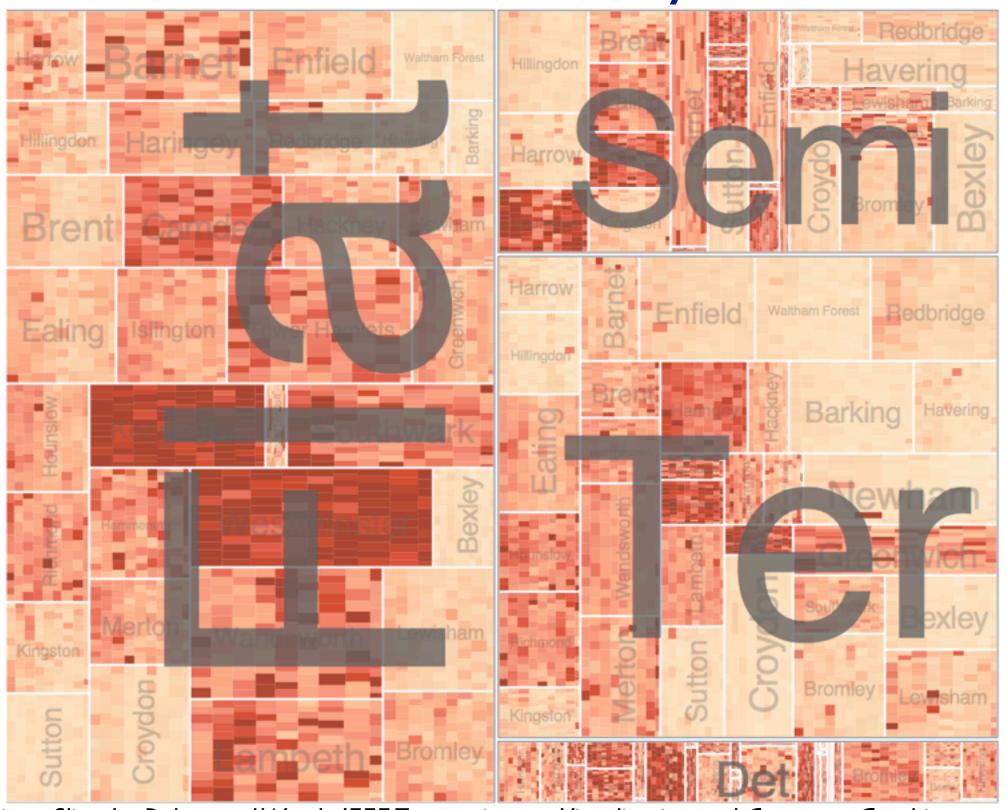

System: **HIVE** 

- different encoding for second-level regions
  - -choropleth maps

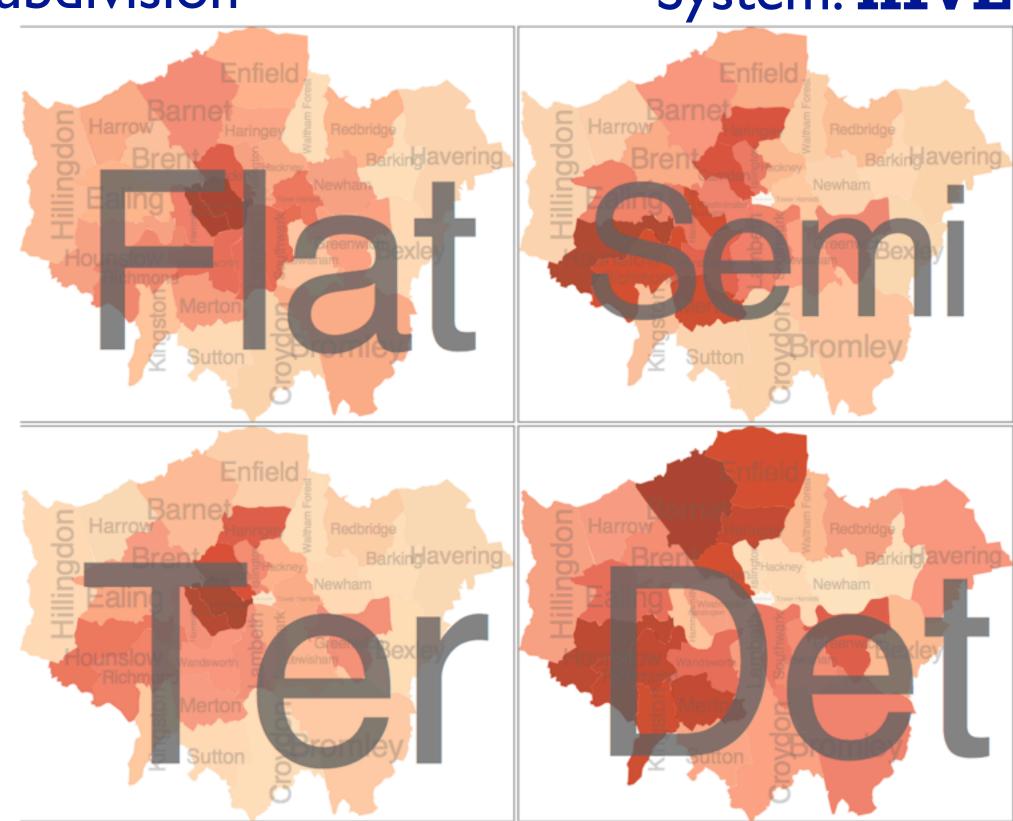

[Configuring Hierarchical Layouts to Address Research Questions. Slingsby, Dykes, and Wood. IEEE Transactions on Visualization and Computer Graphics (Proc. InfoVis 2009) 15:6 (2009), 977–984.]

# Superimpose layers

- layer: set of objects spread out over region
  - each set is visually distinguishable group
  - extent: whole view

Superimpose Layers

- design choices
  - –how many layers?
  - how are layers distinguished?
  - small static set or dynamic from many possible?
  - how partitioned?
    - heavyweight with attribs vs lightweight with selection
- distinguishable layers
  - encode with different, nonoverlapping channels
    - two layers achieveable, three with careful design

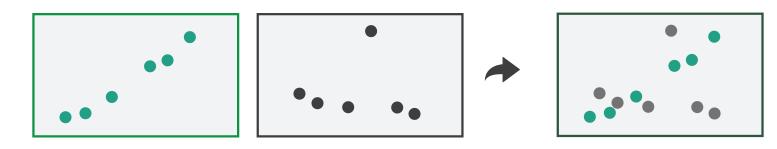

# Static visual layering

- foreground layer: roads
  - -hue, size distinguishing main from minor
  - -high luminance contrast from background
- background layer: regions
  - desaturated colors for water, parks, land areas
- user can selectively focus attention
- "get it right in black and white"
  - -check luminance contrast with greyscale view

[Get it right in black and white. Stone. 2010. http://www.stonesc.com/wordpress/2010/03/get-it-right-in-black-and-white]

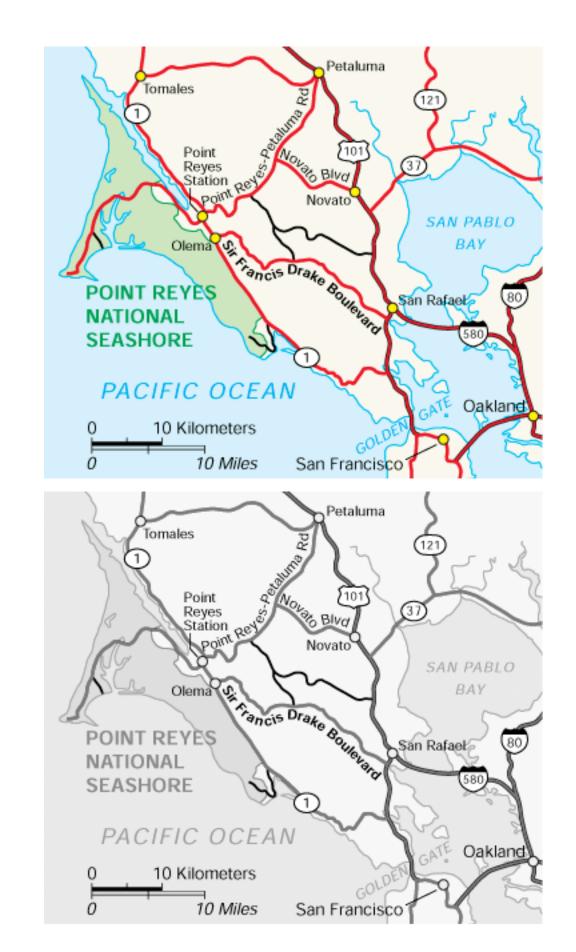

# Superimposing limits

- few layers, but many lines
  - -up to a few dozen
  - -but not hundreds
- superimpose vs juxtapose: empirical study
  - superimposed for local visual, multiple for global
  - same screen space for all multiples, single superimposed
  - tasks
    - local: maximum, global: slope, discrimination

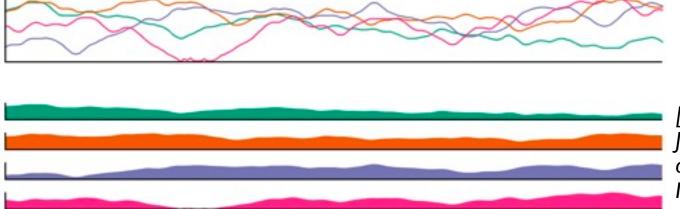

[Graphical Perception of Multiple Time Series.] Javed, McDonnel, and Elmqvist. IEEE Transactions on Visualization and Computer Graphics (Proc. IEEE InfoVis 2010) 16:6 (2010), 927–934.]

#### CPU utilization over time

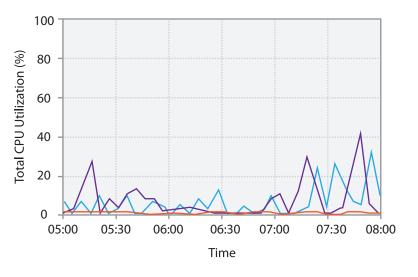

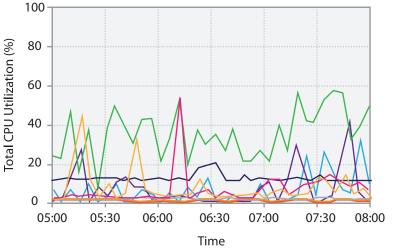

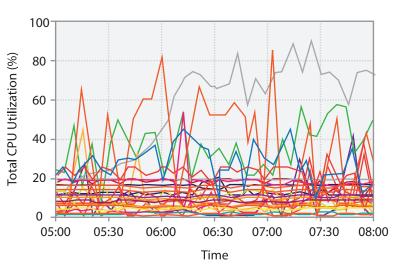

# Dynamic visual layering

- interactive, from selection
  - lightweight: click
  - very lightweight: hover

ex: I-hop neighbors

[Cerebral: a Cytoscape plugin for layout of and interaction with biological networks using subcellular localization annotation. Barsky, Gardy, Hancock, and Munzner. Bioinformatics 23:8 (2007), 1040–1042.]

# System: Cerebral

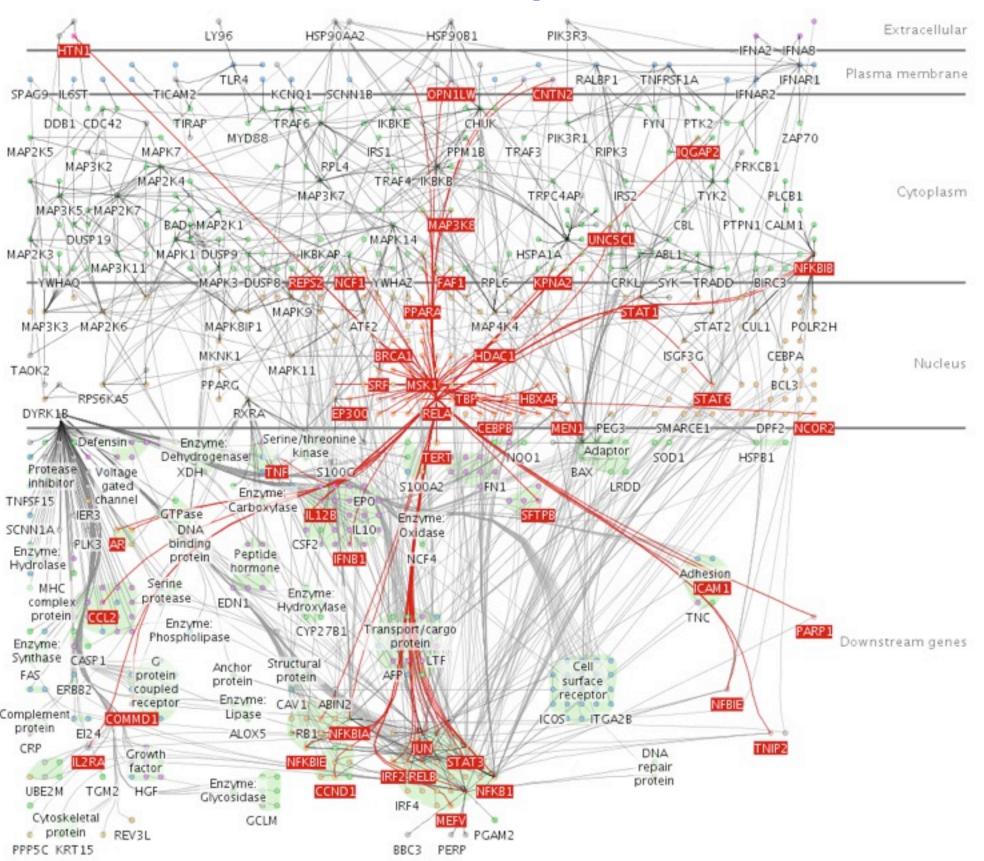

# Further reading

- Visualization Analysis and Design. Munzner. AK Peters / CRC Press, Oct 2014.
  - Chap 12: Facet Into Multiple Views
- A Review of Overview+Detail, Zooming, and Focus+Context Interfaces. Cockburn, Karlson, and Bederson. ACM Computing Surveys 41:1 (2008), 1–31.
- A Guide to Visual Multi-Level Interface Design From Synthesis of Empirical Study Evidence. Lam and Munzner. Synthesis Lectures on Visualization Series, Morgan Claypool, 2010.
- Zooming versus multiple window interfaces: Cognitive costs of visual comparisons. Plumlee and Ware. ACM Trans. on Computer-Human Interaction (ToCHI) 13:2 (2006), 179–209.
- Exploring the Design Space of Composite Visualization. Javed and Elmqvist. Proc. Pacific Visualization Symp. (Pacific Vis), pp. 1–9, 2012.
- Visual Comparison for Information Visualization. Gleicher, Albers, Walker, Jusufi, Hansen, and Roberts. Information Visualization 10:4 (2011), 289–309.
- Guidelines for Using Multiple Views in Information Visualizations. Baldonado, Woodruff, and Kuchinsky. In Proc. ACM Advanced Visual Interfaces (AVI), pp. 110–119, 2000.
- Cross-Filtered Views for Multidimensional Visual Analysis. Weaver. IEEE Trans. Visualization and Computer Graphics 16:2 (Proc. InfoVis 2010), 192–204, 2010.
- Linked Data Views. Wills. In Handbook of Data Visualization, Computational Statistics, edited by Unwin, Chen, and Härdle, pp.
  216–241. Springer-Verlag, 2008.
- Glyph-based Visualization: Foundations, Design Guidelines, Techniques and Applications. Borgo, Kehrer, Chung, Maguire, Laramee, Hauser, Ward, and Chen. In Eurographics State of the Art Reports, pp. 39–63, 2013.

# Multiform matrices and small multiples

- matrices for bivariate exploration (SPLOM and other)
  - -vs small multiples for univariate
- uniform vs multiform multiples
- idioms
  - -juxtapose
  - -sort/order
  - manipulate
  - -linked multiple bivariate views

[Exploring High-D Spaces with Multiform Matrices and Smal Multiples. MacEachren, Dai, Hardisty, Guo, and Lengerich. Proc. InfoVis 2003.]

# Multiform bivariate small multiple

- common attribute: per capita income
- per-column attributes: type of cancer mortality
- per-row views: scatterplot, choropleth map
- top left bright green
  - -high income, low cervical cancer
    - hypothesis: not screened
- top right dark green
  - -low income, high breast cancer
    - hypothesis: late childbearing

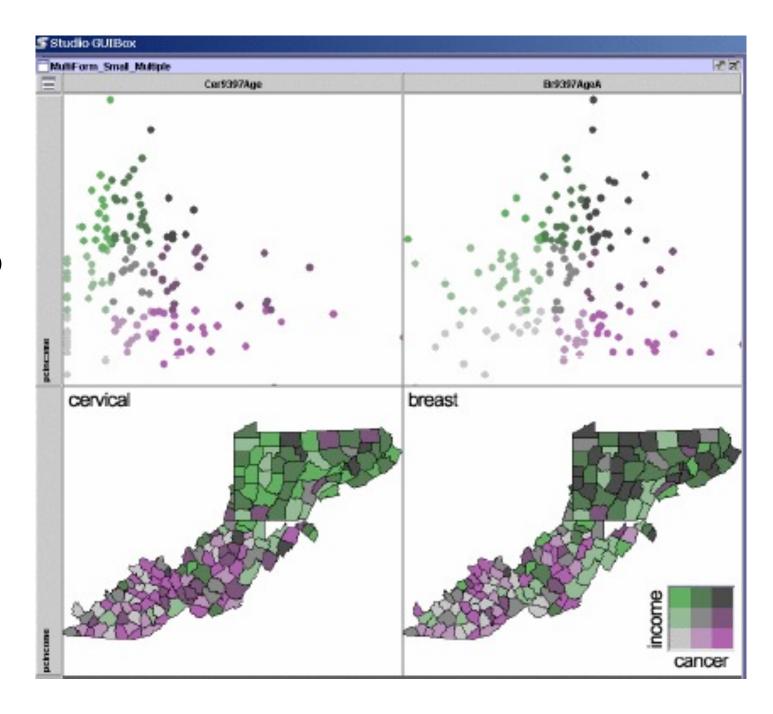

[Exploring High-D Spaces with Multiform Matrices and Small Multiples. MacEachren, Dai, Hardisty, Guo, and Lengerich. Proc. InfoVis 2003.]

### Multiform bivariate matrix

- scatterplots/maps
- histograms along diagonal
  - per-column attribs:mortality, earlydetection, recentscreening
- univariate map attrib: screening facility availability

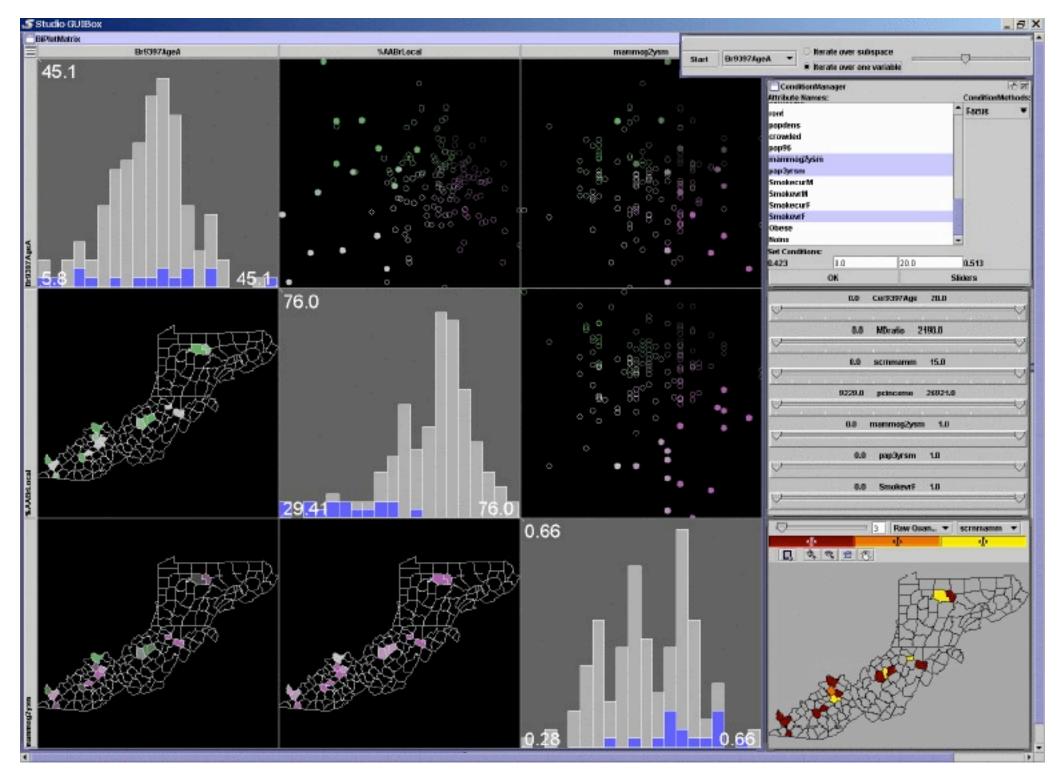

[Exploring High-D Spaces with Multiform Matrices and Small Multiples. MacEachren, Dai, Hardisty, Guo, and Lengerich. Proc. InfoVis 2003.]

# Spacefill form

- linked highlight of low doctor ratio counties from scatterplot
- spacefill shows it's roughly half the items

[Exploring High-D Spaces with Multiform Matrices and Small Multiples. MacEachren, Dai, Hardisty, Guo, and Lengerich. Proc. InfoVis 2003.]

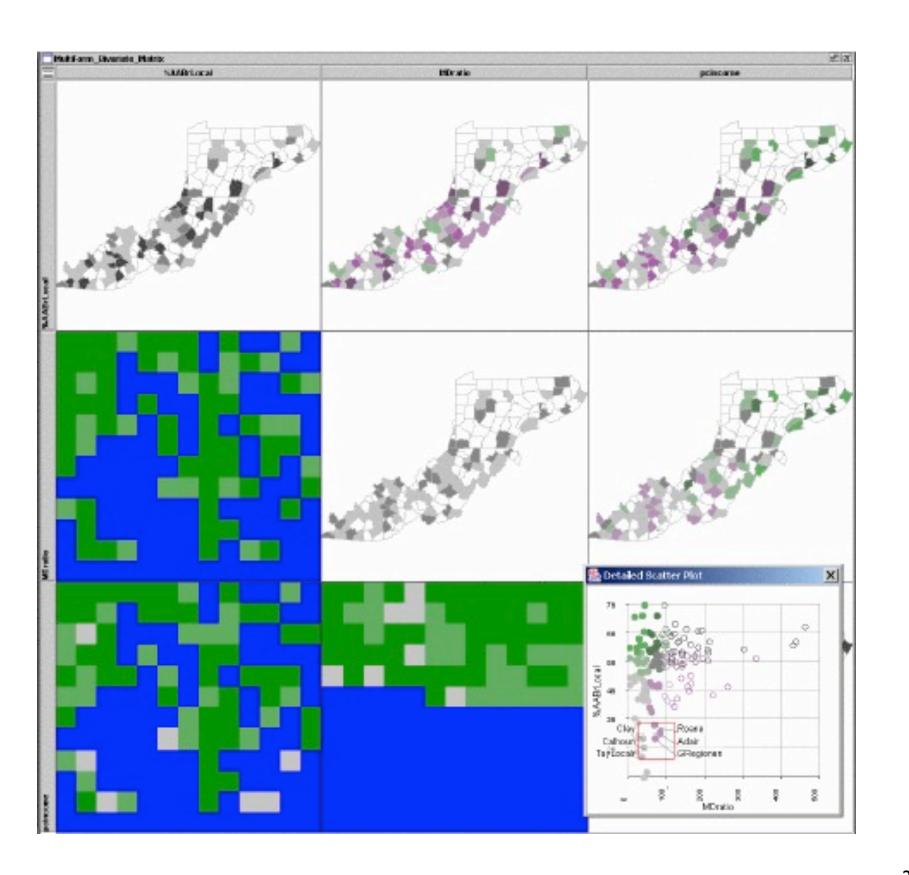

# Sorting and Linking

- sorting
  - manual: direct manipulation from user
  - -automatic: conditional entropy metric
  - -automatic: hierarchical clustering to find interesting
- linking
  - highlighting
  - many others
    - background color, subspace, conditioning
  - -conditioning: filter in/out of given range on another attribute

7